## HTTP request

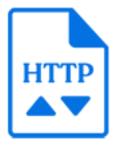

HTTP request is a default Switch app that for each incoming job executes an HTTP or HTTPS request. Thus the incoming job is a request trigger and it can be used to define the request specification: URL, authentication data, request parameters, file to upload, etc. The protocol type (HTTP or HTTPS) is automatically detected from the URL: if the URL starts with "https://", HTTPS is used, otherwise HTTP is used.

The server responds to the request by sending something back: an HTML source, JSON or XML data, or a file that is downloaded. The tool provides properties to manipulate this server response. The server response is always saved as a file and the tool can inject this file into the flow as a new job, attach it as metadata dataset to the incoming job or assemble it into a job folder together with the incoming job.

## Keywords

If you enter one of the following keywords in the Search field at the top of the Flow Elements pane, the **HTTP request** element will be shown in the list:

- HTTP
- HTTPS
- POST
- PUT
- GET
- HEAD
- DELETE
- download
- upload
- request

## Connections

HTTP request supports outgoing traffic light connections:

- The 'Data' connections transfer the server response file as well as the input job (depending on the property values specified for the flow element).
- The 'Log' connections transfer a generated text log file containing the request URL, the finished status, the status code, the status description, the last error and other relevant information. The log file name is generated from the input job file name by replacing the input job extension with 'log'.
- The 'Success out' connections are used in case the request finished status is 'Ok' and the HTTP request status code is in the range 100-299.

• The 'Error out' connections are used in case the request finished status is not 'Ok' or the HTTP request status code is in the range 300-599. The input job may fail in case of some internal tool error or invalid tool settings.

| Property     | Description                                                                                                    |
|--------------|----------------------------------------------------------------------------------------------------|
| Element type | The flow element type: HTTP request.                                                                                                    |
|              | This property is useful to identify renamed flow elements. I cannot be changed.                                                                                                    |
| Name         | The name of the flow element displayed in the canvas.                                                                                                    |
| Description  | A description of the flow element displayed in the canvas.<br>This description is also shown in the tooltip that appears<br>when moving your cursor over the flow element.                                                                                                    |
| URL          | The URL to fetch. The URL string must be URI-encoded (in a URI-encoded string a space is shown as %20).                                                                                                    |
|              | The tool detects the protocol to use for the request<br>automatically from the URL: if the URL starts with 'https://',<br>the tool will use HTTPS, otherwise HTTP will be used.                                                                                                    |
|              | <b>Example 1</b> (entered using the 'Single-line text with variables' editor); assumes the job name can contain only ASCII alphabetic characters and digits:                                                                                                    |
|              | https://api-content.dropbox.com/1/files_put/auto/<br>[Job.Name]                                                                                                    |
|              | <b>Example 2</b> (entered using the 'Script expression' editor):                                                                                                    |
|              | HTTP.encodeURI( "https://api-content.dropbox.com/1/<br>files_put/auto/" + job.getName() );                                                                                                    |
| Request type | The type of the request.                                                                                                    |
|              | The supported request types are:                                                                                                    |
|              | PUT (used for uploading data)                                                                                                    |
|              | GET (used for downloading data)                                                                                                    |
|              | <ul> <li>HEAD (used for retrieving response headers)</li> <li>POST (used for uploading with extra parameters)</li> </ul>                                                                                                    |
|              | <ul> <li>DELETE (used for removing resources on external services)</li> </ul>                                                                                                    |
|              | <b>Note:</b> The value for the "Content-Type" header in the request is generated automatically depending on the request type and other settings like MIME encoding and defined parameters. In the HTTP request tool, it is not possible to define the custom header value. However in some cases it is possible by writing a script that uses the HTTP class from the Switch scripting API. More details about the automatically generated value for the |

| Property              | Description                                                                                                    |
|-----------------------|----------------------------------------------------------------------------------------------------|
|                       | "Content-Type" header and the ways to specify<br>a custom value for it, can be found in Switch<br>scripting reference.                                                     |
| Attached file         | This property is available only if <b>Request type</b> is <i>POST</i> or <i>PUT</i> .                                                                                      |
|                       | A file to append to request if the POST or PUT requests are used. The file will be uploaded to the server.                                                                 |
| Use MIME encoding     | This property is available only if <b>Request type</b> is <i>POST</i> .                                                                                                    |
|                       | To use MIME encoding, choose <b>Yes</b> ; otherwise choose <b>No</b> (default).                                                                                            |
| File variable         | This property is available only if <b>Request type</b> is <i>POST</i> and <b>Use MIME encoding</b> is <i>Yes</i> .                                                         |
|                       | The name of the HTTP form data variable that is used by<br>the receiving HTTP server to identify the correct file part of<br>the uploaded MIME package.                    |
| Authentication scheme | The authentication scheme to use when server authorization is required.                                                                                                    |
|                       | If the property is set to <i>None</i> (default), no authentication is performed.                                                                                           |
|                       | If this property is set to <i>Basic</i> , the <b>User name</b> and <b>Password</b> properties must be set, and in this case the element will attempt basic authentication. |
|                       | If the authentication scheme is set to <i>Digest</i> , <i>NTLM</i> or <i>Negotiate</i> , digest, NTLM or Negotiate authentication will be attempted instead.               |
|                       | If the authentication scheme is set to <i>Proprietary</i> , the authorization token must be supplied through the <b>Authorization</b> property.                            |
|                       | If the authentication scheme is set to <i>OAuth</i> , the authorization string must be supplied through <b>Authorization</b> property.                                     |
| User name             | This property is available only if <b>Authentication scheme</b> is <i>Basic, Digest, NTLM</i> or <i>Negotiate</i> .                                                        |
|                       | A user name if authentication is to be used.                                                                                                    |
| Password              | This property is available only if <b>Authentication scheme</b> is <i>Basic, Digest, NTLM</i> or <i>Negotiate</i> .                                                        |
|                       | A password if authentication is to be used.                                                                                                    |
| Authorization         | This property is available only if <b>Authentication scheme</b> is <i>Proprietary</i> or <i>OAuth</i> .                                                                    |

| Property     | Description                                                                                                    |
|--------------|----------------------------------------------------------------------------------------------------|
|              | The authorization string to be sent to the server.                                                                                                    |
| Parameters   | The parameters to attach to the request. Each parameter should be specified in a separate line by the string 'key=value' (without quotes).                                                                                                    |
|              | The parameters are URI-encoded automatically. For the POST and PUT requests, the parameters are included in the HTTP request after the HTTP headers. For the HEAD and GET requests, the parameters are appended to the URL after the question mark ('?').              |
|              | Example:                                                                                                    |
|              | root=auto                                                                                                    |
|              | path=[Job.JobState]                                                                                                    |
| Headers      | The headers to attach to the request. Each header should be specified on a separate line by the string <b>key:value</b> .                                                                                                    |
|              | Example: Content-Type : text/plain                                                                                                    |
| Response     | The response received from the server is always saved to file. This property defines how to handle this file:                                                                                                    |
|              | <ul> <li>Inject as new job: the response is sent to the output<br/>data connections as a new job.</li> </ul>                                                                                                    |
|              | <ul> <li>Attach as dataset: the response is attached to the<br/>input job as an opaque dataset with the name specified<br/>in the 'Dataset name' property ('HTTPResponse' by<br/>default) and then the input job is sent to the output dat<br/>connections.</li> </ul> |
|              | • Assemble in jobfolder: the response is assembled into<br>a new jobfolder together with the input job and the<br>jobfolder is sent to the output data connections. The<br>jobfolder name is the same as the name of the input jo<br>(without the extension).          |
|              | • <i>Discard</i> : the response is discarded. In this case the input job is sent to the output data connections.                                                                                                    |
| Dataset name | This property is a subordinate property of <b>Response</b> if it is set to <i>Attach as dataset</i> ; it allows to specify a custom nam for the dataset.                                                                                                    |
| File Name    | This property is available only if <b>Response</b> is <i>Inject as new job</i> or <i>Assemble in jobfolder</i> .                                                                                                    |
|              | The file name (with an extension) to use for the response file.                                                                                                    |
|              | <i>Automatic</i> : The tool will attempt to determine the file name from the Content-Disposition header of the server                                                                                                    |

| Property                      | Description                                                                                                    |
|-------------------------------|----------------------------------------------------------------------------------------------------|
|                               | response. If the Content-Disposition header is missing or<br>does not contain a valid file name, the tool will use the<br>default file name "Response".                                                                                                    |
| Input job                     | This property is available only if <b>Response</b> is <i>Inject as new job</i> .                                                                                                    |
|                               | Defines what to do with the input job in case the response file is injected as a new job:                                                                                                    |
|                               | • Send to output: the input job is sent to the output data connections as a separate job. In other words, the input job and the response file are now two separate jobs.                                                                                                    |
|                               | • Attach as dataset: if the input job is a file, it is attached<br>as an opaque dataset with the name specified in the<br>'Dataset name' property ('HTTPInput' by default) to the<br>new job representing the response file. If the input job<br>is a folder then it is discarded and an error message is<br>logged.                                                                         |
|                               | <b>Note:</b> If "Attach as dataset" is chosen, you'll ge<br>an extra subordinate property ( <i>Dataset name</i> )<br>allowing you to specify a custom name for the<br>dataset.                                                                                                    |
|                               | • <i>Discard</i> : the input job is discarded.                                                                                                    |
| Response headers              | <ul> <li>This property defines how to handle the response headers</li> <li>Attach as dataset: the response headers are saved<br/>to a text file (each header on a separate line in format<br/>'key:value') and the file is attached to the output job<br/>as an opaque dataset with the name specified in the<br/>'Dataset name' property ('HTTPResponseHeaders' by<br/>default).</li> </ul> |
|                               | • <i>Discard</i> : the response headers are discarded.                                                                                                    |
| Dataset name                  | This property is a subordinate property of Response headers if it is set to <i>Attach as dataset</i> ; it allows to specify a custom name for the dataset.                                                                                                    |
| Retry after failed connection | If enabled, Switch will try again to process jobs that failed<br>due to a network connection failure. This way, you don't<br>have to restart your flow manually.                                                                                                    |
| Retry count                   | This property is available only if <b>Retry after failed connection</b> is set to <i>Yes</i> .                                                                                                    |
|                               | The number of retry attempts in case of a network<br>connection error. The default value is 0 (= unlimited retries<br>meaning that Switch will keep on trying.                                                                                                    |

| is available only if <b>Retry after failed</b><br>set to Yes.<br>minutes) between each retry attempt. The<br>s 10.<br>erver certificate errors will be ignored when<br>an HTTPS server. |
|----------------------------------------------------------------------------------------------------|
| s 10.<br>erver certificate errors will be ignored when                                                                                                    |
| 5                                                                                                    |
|                                                                                                    |
| ertificate errors:                                                                                                    |
| d certificate                                                                                                    |
| t name                                                                                                    |
| rtificate                                                                                                    |
| specifies which cryptography library to use ommunications with the HTTPS server.                                                                                                    |
| It): The native system library is used.                                                                                                    |
| rary bundled with Enfocus Switch is used.                                                                                                    |
| In case Switch cannot connect to the server,<br>anging the value of this property, as this                                                                                              |
|                                                                                                    |